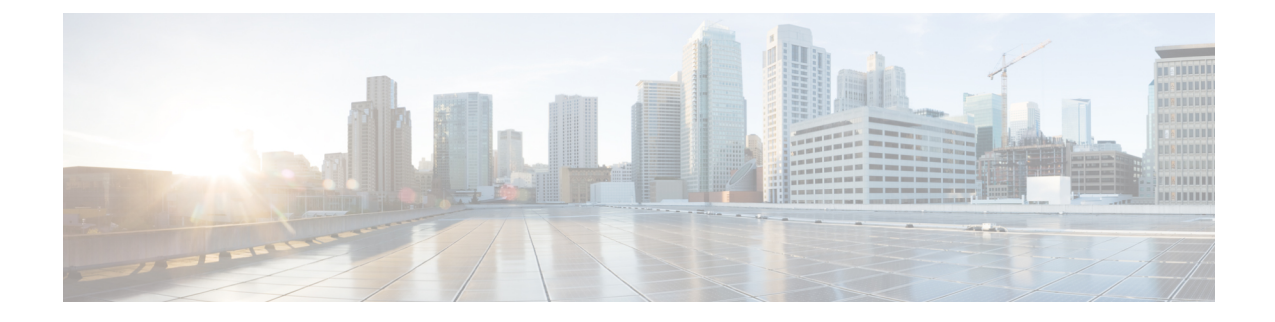

## ファイアウォール情報

この章は、次の項で構成されています。

• [ファイアウォール情報](#page-0-0) (1 ページ)

## <span id="page-0-0"></span>ファイアウォール情報

次の表は、Ciscoコンテンツセキュリティアプライアンスを正常に動作させるために開けなけ ればならないことがあるポートのリストです(デフォルト値を示す)。

表 **<sup>1</sup> :** ファイアウォール ポート

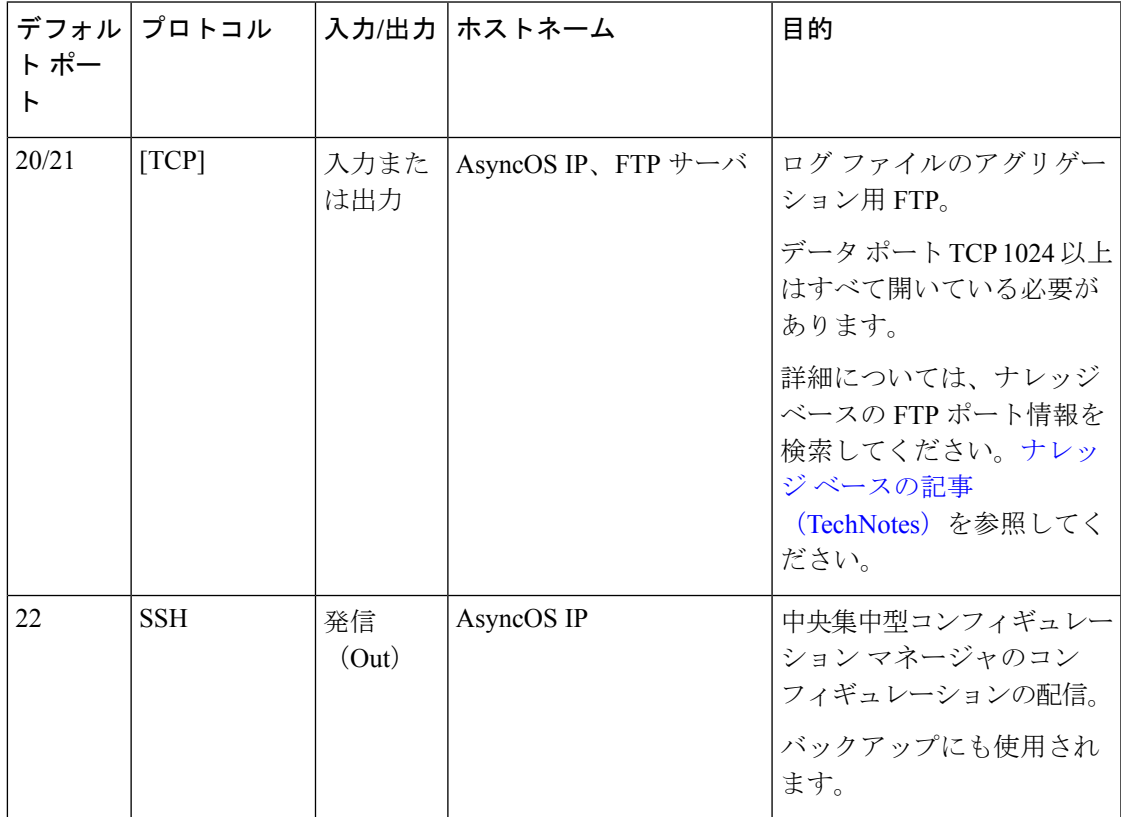

I

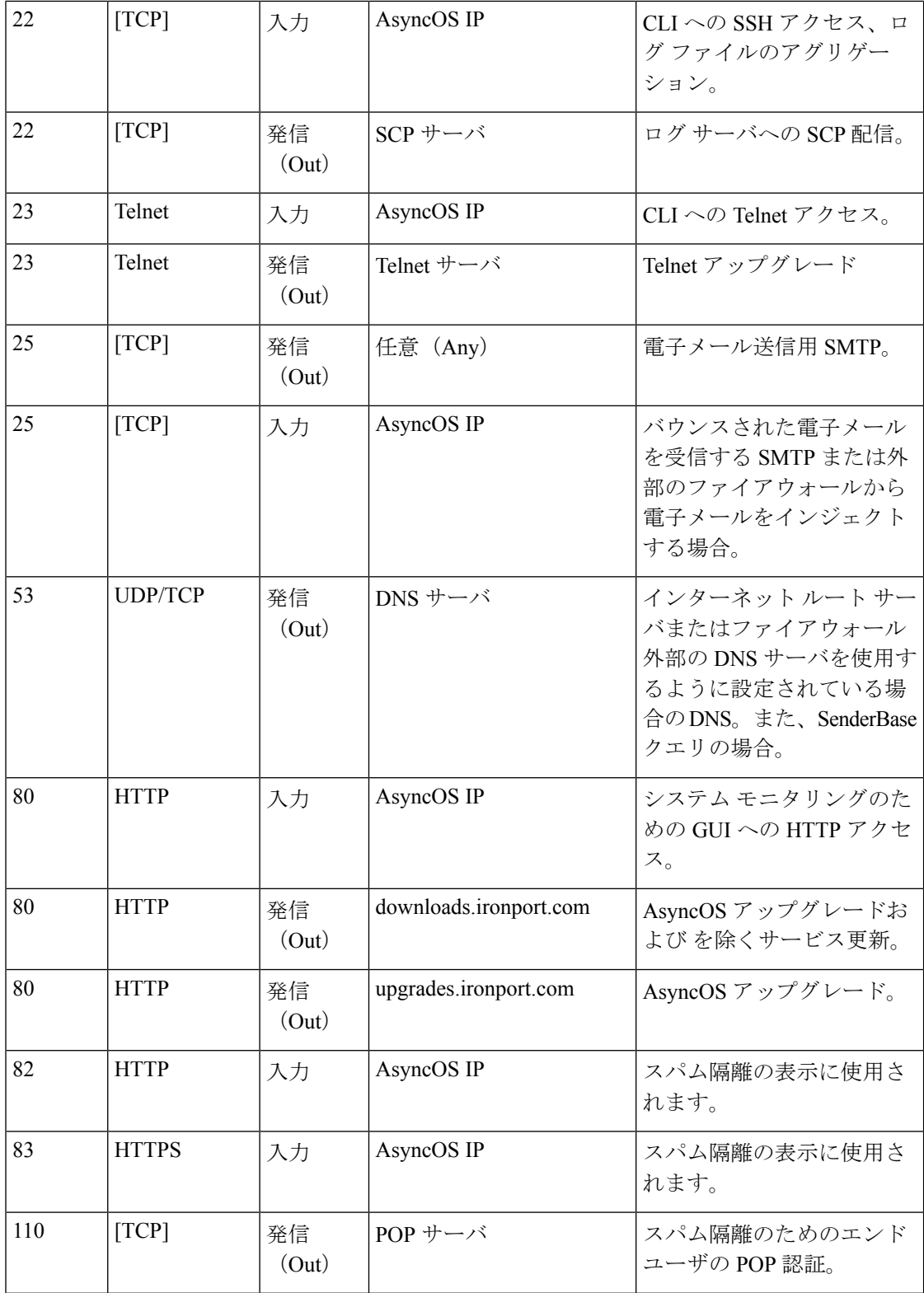

 $\mathbf I$ 

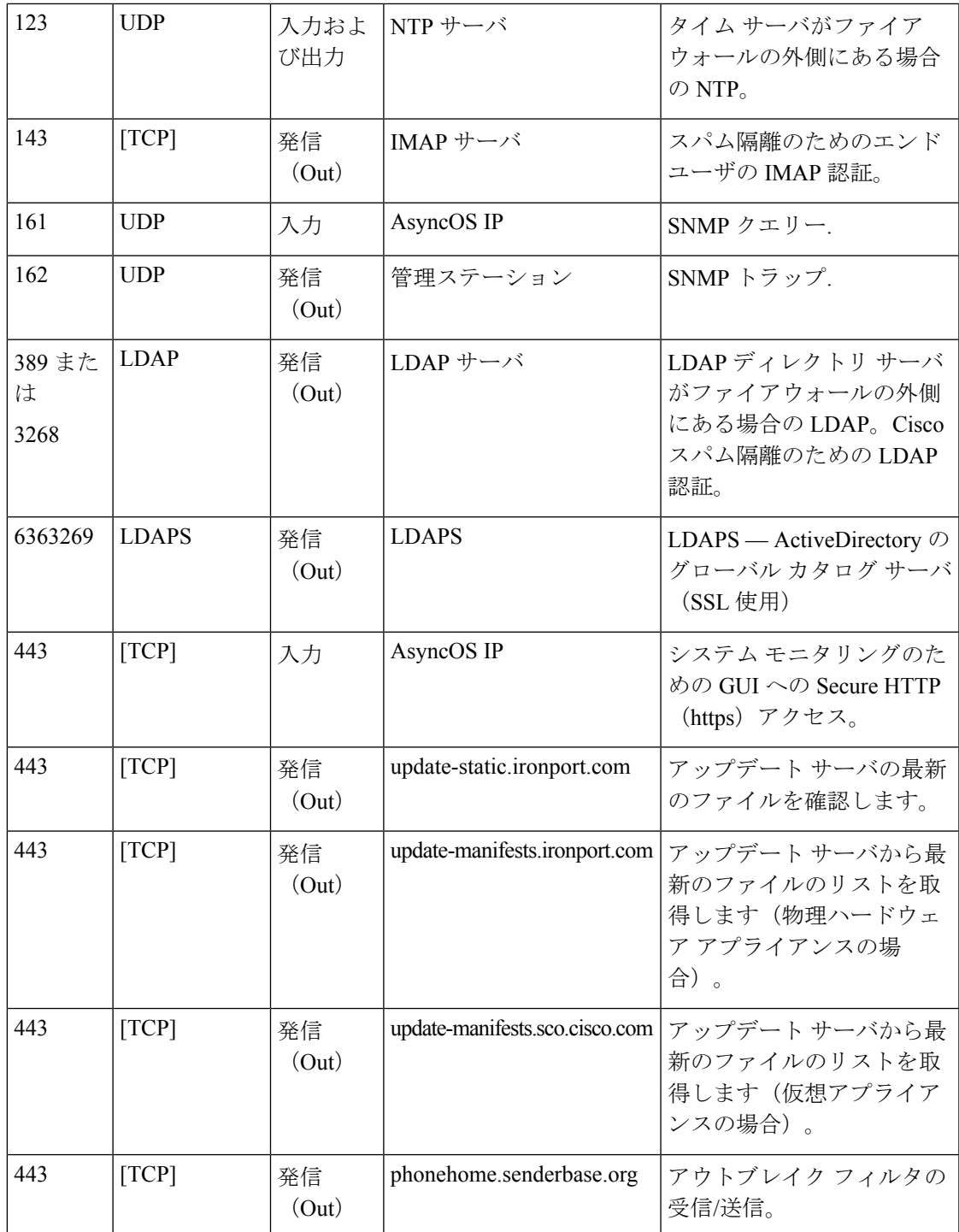

Ι

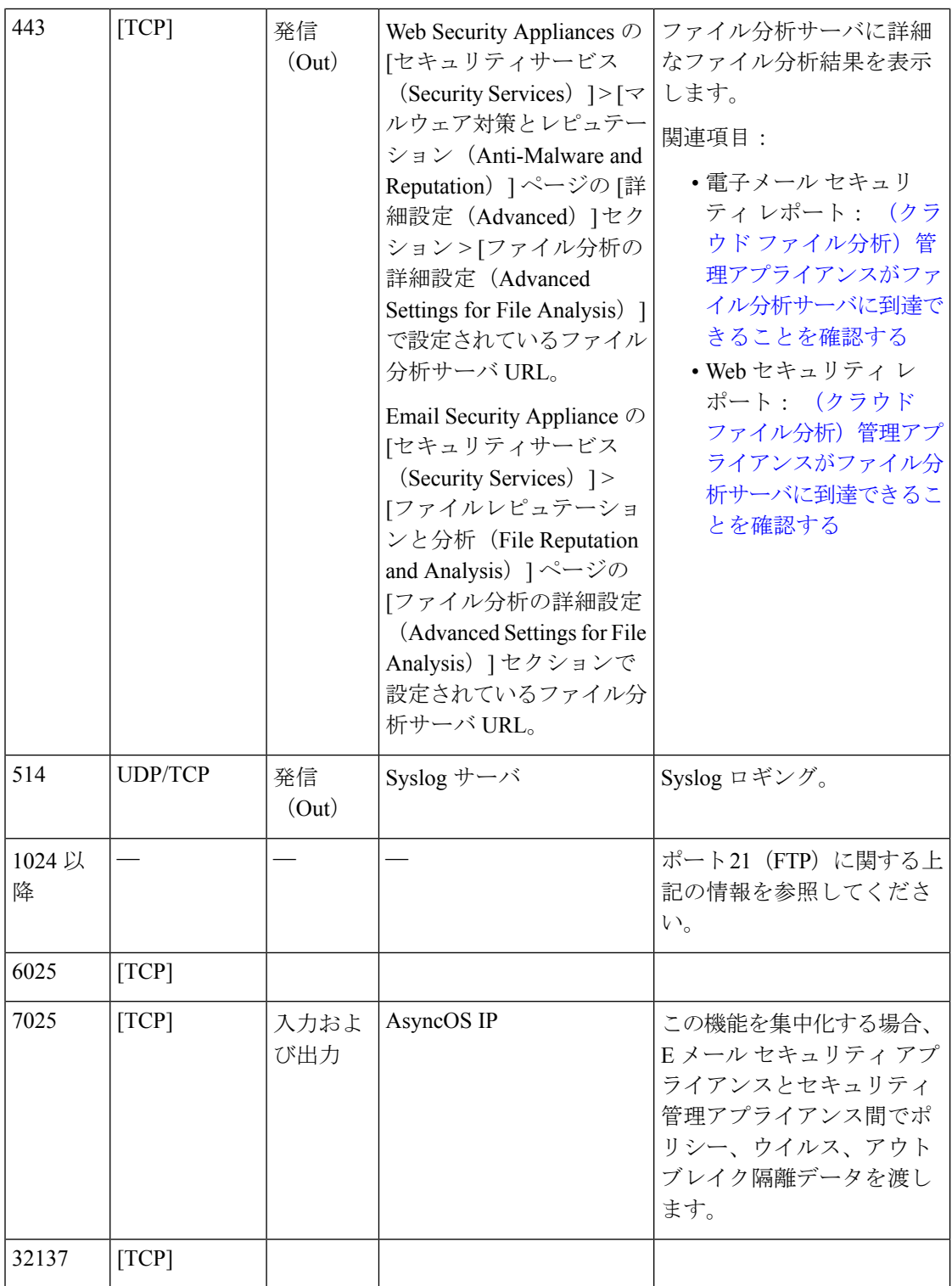